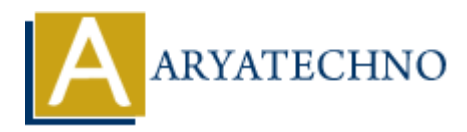

# **MongoDB - Update Operators**

**Topics :** [MongoDB](https://www.aryatechno.com/category/21/mongodb.html) **Written on** [December 30, 2023](https://www.aryatechno.com/topics/mongodb-update-operators)

MongoDB provides update operators to perform specific modifications on documents during the update process. Here are some common MongoDB update operators: **B** provides update operators to perform specific modifications on documents during<br> **B** provides update operators to perform specific modifications on documents during<br> **APYATE CONCITE:**<br> **ACCONCITE:**<br> **ACCONCITE:**<br> **ACCO** 

#### **\$set Operator:**

The \$set operator updates the value of a field:

db.collection\_name.updateOne( { filter\_criteria }, { \$set: { field: new\_value } } );

#### **\$unset Operator:**

The \$unset operator removes a field from a document:

db.collection\_name.updateOne( { filter\_criteria }, { \$unset: { field to remove: "" } } );

#### **\$inc Operator:**

The \$inc operator increments the value of a field:

db.collection\_name.updateOne( { filter criteria }, {  $$inc:$  { numeric field: increment value } } );

## **\$mul Operator:**

The \$mul operator multiplies the value of a field:

db.collection\_name.updateOne( { filter criteria }, { \$mul: { numeric field: multiplier } } );

#### **\$rename Operator:**

The \$rename operator renames a field:

db.collection name.updateOne( { filter criteria }, { \$rename: { old field: new field } } );

#### **\$min and \$max Operators:**

The \$min operator updates the value of a field if the specified value is less than the existing value: db.collection\_name.updateOne( { filter criteria }, {  $\text{\$min:}$  { numeric field: new\_min\_value } } ); The \$max operator updates the value of a field if the specified value is greater than the existing

value:

db.collection\_name.updateOne( { filter criteria }, { \$max: { numeric field: new\_max\_value } } );

## **\$addToSet Operator:**

The \$addToSet operator adds elements to an array if they are not already present:

db.collection\_name.updateOne( { filter\_criteria }, {  $$addToSet:$  { array\_field: new\_element } } );

#### **\$push Operator:**

The \$push operator appends an element to an array:

db.collection\_name.updateOne( { filter criteria }, { \$push: { array\_field: new\_element } } );

## **\$pull Operator:**

The \$pull operator removes elements from an array based on a specified condition:

db.collection\_name.updateOne( { filter criteria }, { \$pull: { array\_field: element to\_remove } } );

These update operators can be used with the updateOne or updateMany methods to modify documents in a collection based on specific criteria. The Spush operator, appends an element to an array:<br>
db.collection\_name.updateOne({ filter\_criteria }, { \$push: { array\_field: new\_element } } };<br>
\$pull Operator:<br>
The Spull operator removes elements from an array based on